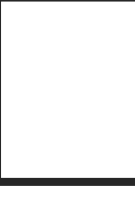

## **Eigene Nummer Nummern der Freunde / Kontakte außerhalb der Schule (Reihenfolge spielt keine Rolle)**

## **Schritt-für-Schritt Erklärung zur Nutzung von Dividi.app:**

- 1. Schüler nummerieren Die Schüler werden mit 1, 2, 3… durchnummeriert.
- 2. Kontaktlisten erstellen

Die Schüler schreiben die Nummern der Mitschüler auf, mit welchen sie auch außerhalb der Schule Kontakt haben. **Dafür dient dieser Vordruck.**

3. Daten eingeben

Das Schulpersonal gibt die Anzahl der Schüler, die gewünschte Anzahl der Gruppen sowie die Kontaktlisten auf Dividi.app ein.

Das Ergebnis ist ein Vorschlag für eine Einteilung der Klasse, welche die Anzahl der Kontakte zwischen den Gruppen möglichst geringhält. Die Gruppen sind dabei in etwa gleich groß.

Die Auswertung findet lokal auf dem Rechner des Benutzers von Dividi.app statt. Es werden durch die Website keine personenbezogenen Daten versendet, gespeichert oder verbreitet. Weitere Informationen zum Vorgehen finden sich auf<https://dividi.app/>